# **http://www.saibamaisnet.com.br Uma plataforma** *web* **para o jornal laboratório Saiba+**<sup>1</sup>

Denis Russo<sup>2</sup> Douglas Augusto da Fonseca<sup>3</sup> Luciano Abruzez<sup>4</sup> Ricardo Lilli Fernandes<sup>5</sup> Rodrigo Oliveira Pires de Souza<sup>6</sup>

Pontifícia Universidade Católica de Campinas, Campinas-SP

## **Resumo**

 $\overline{a}$ 

Criamos e produzimos o site Saiba+net, hospedado no endereço web http://www.saibamaisnet.com.br. O Saiba+net foi criado com o intuito de ser uma plataforma online para o jornal laboratório impresso Saiba+ que é produzido pelos alunos da Faculdade de Jornalismo da Pontifícia Universidade Católica de Campinas. Além de obedecer todas as funcionalidades e principais características essenciais do webjornalismo, bem como a perenidade da notícia, os conceitos de multimídia e interatividade, o site foi desenvolvido com a finalidade de expandir o alcance das reportagens do jornal impresso, para que leitores distantes tenham acesso às reportagens produzidas pelos alunos.

**Palavras-chave**: Jornal Laboratório; Webjornalismo; PUC-Campinas; Saiba+.

O site Saiba+net não tem a função da produção noticiosa, mas sim de hospedar na rede o material produzido pelos alunos no jornal laboratório impresso, capacitando-o a um maior alcance de públicos, uma vez que publicadas na internet, essas reportagens

<sup>1</sup> Trabalho apresentado ao Expocom, na Divisão Temática de Jornalismo, da XVI Exposição da Pesquisa Experimental em Comunicação na Região Sudeste.

 $2\text{ }$ Graduado na Faculdade de Jornalismo da PUC-Campinas, e-mail: denis\_russo@yahoo.com.br

<sup>&</sup>lt;sup>3</sup> Graduado na Faculdade de Jornalismo da PUC-Campinas, e-mail: douglas\_fonseca@yahoo.com.br

<sup>4</sup> Graduado na Faculdade de Jornalismo da PUC-Campinas, e-mail: luciano\_abruzez@yahoo.com.br

<sup>5</sup> Graduado na Faculdade de Jornalismo da PUC-Campinas, e-mail: apostollk@gmail.com

<sup>6</sup> Graduado na Faculdade de Jornalismo da PUC-Campinas, e-mail: tuia4fun@yahoo.com.br

 $\overline{a}$ 

transcendem o limitado espaço de circulação do jornal, além de alcançarem determinado nível de perenidade, pois estarão virtualmente arquivadas, prontas para serem acessadas a qualquer tempo e de qualquer lugar do mundo onde exista um interessado, um computador e acesso à rede mundial de computadores.

Além das reportagens publicadas no jornal, os usuários desse portal têm a possibilidade de acesso multimídia, como ensaios fotográficos, produções jornalísticas em áudio e vídeo, além de interatividade. Hoje, o site funciona também como ferramenta do plano pedagógico da Faculdade de Jornalismo da PUC-Campinas.

# **O jornal laboratório impresso Saiba+**

Entende-se por jornal laboratório, aquele em que estudantes do curso de Jornalismo possam praticar ações semelhantes a de profissionais que já estão nas redações, e, conseqüentemente, adquiram certa experiência antes de entrarem no mercado de trabalho. Hoje, na PUC-Campinas, os estudantes do terceiro e quarto anos da Faculdade de Jornalismo têm essa experiência prática produzindo o Saiba+.

O Saiba+ teve sua produção iniciada em agosto de 2006 e é um jornal laboratório da Faculdade de Jornalismo da Pontifícia Universidade Católica de Campinas que já teve mais de 40 exemplares publicados. Distribuído quinzenalmente, o Saiba+ é produzido pelos alunos do 6º semestre durante os meses de agosto a dezembro e pelos alunos do 7º semestre da faculdade nos meses entre fevereiro a junho, acompanhando a grade curricular do curso de Comunicação Social com Habilitação em Jornalismo da PUC-Campinas. Em ambos os semestres do ano são formadas duas equipes, a dos alunos do turno matutino e outra equipe para o noturno. Essas equipes são orientadas pelos Professores Carlos Alberto Zanotti<sup>7</sup> e Luiz Roberto Saviani Rey<sup>8</sup>, nos turnos da manhã e da noite, respectivamente.

Como apontado pelo professor Zanotti (2006), em trabalho publicado ainda no primeiro ano de existência do Saiba+, seu conteúdo editorial comporta matérias das mais variadas editorias. Orientados pelos professores, os alunos levantam as pautas e

<sup>7</sup> Graduado em Jornalismo (1978) pela PUC-Campinas, mestrado (1995) e doutorado (2002) em Ciências da Comunicação pela Escola de Comunicação e Artes (ECA) da Universidade de São Paulo. Hoje é professor e pesquisador da Faculdade de Jornalismo da PUC-Campinas, onde é o outro responsável pela disciplina de Jornalismo Aplicado.

<sup>&</sup>lt;sup>8</sup> Graduado em Jornalismo (1977) pela Pontifícia Universidade Católica de Campinas, possui especialização em Teorias da Comunicação (1994) e mestrado em Comunicação e Mercado (2000) pela Faculdade de Comunicação Social Cásper Líbero. Leciona na Faculdade de Jornalismo da PUC-Campinas e é um dos responsáveis pela disciplina de Jornalismo Aplicado, na qual é produzida o Saiba+.

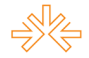

são responsáveis pela produção das reportagens, bem como pelas fotos e edições. Essas atividades trazem à disciplina de Jornalismo Aplicado em Impresso uma experiência ao aluno de como funciona o mercado de trabalho, afinal, academicamente é essa a necessidade da existência de um jornal laboratório, porém, devido às características do Saiba+, em partes ele é um pouco diferente dos jornais existentes no mercado.

> O próprio novo nome vem agora sugerir, pode e precisa estar à frente daquilo que geralmente é oferecido pelo sistema midiático, mesmo porque trata-se aqui de uma publicação livre das amarras espaçotemporais, ideológicas, político-partidárias ou financeiras que determinam os conteúdos das produções voltadas ao mercado jornalístico (ZANOTTI, 2006, p. 2)

Para esse mesmo professor, que trabalha com os alunos no Saiba+ desde o início do projeto, "o jornal Saiba+ caracteriza-se mais enquanto um caderno de reportagens do que propriamente um jornal convencional" (ZANOTTI, 2006, p. 5). Sua periodicidade quinzenal traz ao seu texto mais espaço para a reflexão dos temas abordados nas reportagens, além de o tempo para o aluno pesquisar, entrevistar, escrever e editar ser muito maior do que o de um jornalista que escreve no jornalismo diário.

Porém, por ser um jornal de caráter educacional, que existe a fim de auxiliar a formação do aluno para o mercado de trabalho, o jornal laboratório não pode distanciarse dos jornais diários que em um futuro próximo irão empregar os alunos que hoje produzem dentro do universo acadêmico. O público-alvo do Saiba+ também é próximo do público campineiro nos jornais diários: apesar de a metade dos exemplares ser distribuída gratuitamente no Campus I da PUC-Campinas, as pautas não são direcionadas apenas aqueles que o freqüentam, "fixou-se para o jornal "Saiba+" um público que fosse tão heterogêneo quanto o são os leitores dos jornais diários que circulam no município de Campinas" (ZANOTTI, 2006, p. 4).

Em formato belini, o jornal tem capa, contra-capa e as duas páginas centrais impressas em cores, sendo o restante em preto e branco, com tiragem de 2.000 exemplares. Com no mínimo oito páginas, a segunda página da publicação é dividida entre notas com serviços à população de Campinas e aos alunos e docentes da PUC-Campinas, além da opinião dos alunos, em forma de crônicas, artigos e, recentemente implementados ao jornal, editoriais e charges. As outras seis páginas são geralmente

destinadas à reprodução de seis reportagens com fotos, recursos gráficos e textos que variam de 6.000 a 8.000 toques.

#### **A escolha do nome Saiba+net**

Como o site que criamos é advindo de um veículo de comunicação já existente e tem como objetivo oferecer suporte ao seu progenitor, sempre tivemos em mente a necessidade de que tanto o nome quanto o endereço e layout do site deveriam, de uma maneira ou outra, remeter ao Saiba+ impresso. O usuário do site que já conhecia o jornal deveria identificá-lo como uma espécie de subproduto do jornal, e o leitor do jornal que acessar o site tem que imediatamente fazer a ligação entre os dois.

Para tanto, quanto ao nome do site escolhemos Saiba+ na íntegra, porém na escolha do endereço de hospedagem, tivemos de trocar o símbolo da adição (+), característico da diagramação e da identidade do jornal, pela palavra "mais". Tal necessidade ocorreu devido ao fato de que por ter uma linguagem própria e diferente de outras mídias, a internet possui determinadas regras, inclusive no que remete a criação de endereços de página web: não é possível criar o endereço de uma página utilizando o símbolo de adição.

Visto isso, precisávamos definir o endereço de acesso ao site na web e constatamos que o único endereço que nos agradava de imediato, o http://www.saibamais.com.br, já era utilizado por uma empresa. Para continuar com o endereço principal com o nome "saibamais", deveríamos optar por extensões diferentes, como ".com" ou ".net", por exemplo, mas temos conhecimento de que o senso comum faz as pessoas pensarem nesses respectivos endereços como se fossem de domínio internacional, ou de característica varzeana, como blogs e páginas pessoais.

Chegamos a uma solução para o impasse aglomerando ao nome do site a expressão "net", criando assim o endereço "saibamaisnet", a ser hospedado em http://www.saibamaisnet.com.br. A expressão adicionada ao nome do site traz a idéia de a que ele veio e para que foi criado. Porém, à maneira escrita, manteremos o nome Saiba+net para o site, a fim de manter uma semelhança maior com o jornal laboratório.

## **Relevância jornalística do Saiba+net**

Hoje, é difícil encontrarmos um meio de comunicação que não possua uma versão online. Aqueles que ainda não a tem, ou estão em busca de recursos financeiros para que possam contratar mão-de-obra especializada para tal, ou fazem parte de uma rara exceção dos veículos de mídia que têm um público alvo que não necessite das vantagens que a internet pode oferecer. Os maiores jornais do país, redes de rádio e televisão, todos eles costumam disponibilizar sua produção em sites próprios. Quando não o fazem instantaneamente, utilizam seus sites para arquivar esse material, facilitando para que sua audiência tenha acesso a reportagens, ensaios fotográficos, vídeos e outros formatos.

Ao captar o material de uma reportagem, o jornalista utiliza recursos tecnológicos a fim de aprimorar a produção e arquivar os dados colhidos desde a pesquisa para a pauta até a redação do texto, digamos assim. Os estudantes que produzem o Saiba+ costumam fazer as fotos necessárias para o impresso e gravar suas entrevistas. Esse material captado, na íntegra, poderá fazer parte do conteúdo do Saiba+net. O sucesso da internet entre as empresas de mídia aponta para as funcionalidades e recursos que ela passou a oferecer a quem a utiliza, "agora, a internet está rapidamente se tornando parte do padrão digital multimídia, modificando as formas que as companhias de mídia clássica utilizam para criar e comercializar seus produtos". (DIZARD, 2000, ps. 70 e 71), e, "a velocidade de disseminação da internet em todo o mundo deve transformá-la efetivamente na decantada superestrada da informação, oferecendo notícias, entretenimento, serviços e negócios..." (PINHO, 2003, p. 49).

O papel enquanto mídia oferece algumas vantagens, afinal, é portátil, fácil de guardar e ser resgatado de uma gaveta, por exemplo. Porém, o papel também é frágil, pode ser rasgado, queimado, perdido ou as ações do tempo sobre o material podem tirar sua legibilidade; por menor dos acidentes, as informações impressas podem ser perdidas. Uma vez disposto em espaço virtual, o jornal pode ser acessado sempre e, se necessário, impresso em papel e impressoras comuns. Já tínhamos em mente a necessidade de arquivar todas as edições do Saiba+ virtualmente, necessidade a qual vimos como uma das prioridades mais tarde, pois não foi possível encontrar todas as edições do jornal impresso digitalizadas. A impossibilidade de encontrar essas edições aconteceu porque alguns professores que já passaram pela disciplina não foram encontrados, o mesmo ocorreu com alguns alunos que em seus momentos se responsabilizaram pela diagramação do jornal e possivelmente teriam esses arquivos digitalizados.

#### **Hospedagem e construção do site**

Para publicar o site podíamos optar por duas maneiras diferentes: a primeira, construindo um servidor para a hospedagem, ou então, a contratação de um serviço de empresa terceirizada. Esses serviços de hospedagem são comumente utilizados por aqueles que desejam oferecer conteúdo na web a usuários da internet, pois além de muito menos trabalhoso, seu custo é baixo frente à compra de material físico e a contratação de material humano para a construção de um servidor próprio. Frente às possibilidades que o Saiba+net oferece, a capacidade de armazenamento contratada e o valor irrisório para a compra do domínio que nomeia nosso site, achamos o valor gasto um tanto quanto baixo, ainda mais se compararmos com os custos para publicações em outras mídias existentes no mercado.

Já para a construção do site não foi contratada mão-de-obra alguma, pois esforços dentro do próprio grupo fizeram com que esse processo fosse inteiramente autoral. Para tanto, um aluno do grupo, que já tinha conhecimentos na construção de websites, matriculou-se durante as férias de julho de 2008 no curso de Webdesign CS3 do SENAC<sup>9</sup>. Todo o site foi desenvolvido em linguagens  $HTML^{10}$  (Linguagem de Marcação de Hipertexto) e Adobe Flash<sup>11</sup>, além de o site utilizar alguns códigos e serviços online como veremos no capítulo seguinte.

#### **Layout e funcionalidades do Saiba+net**

 $\overline{a}$ 

A fim de criar a plataforma online para o Saiba+ impresso, tínhamos em mente a necessidade de, na criação do layout e na definição das cores – por exemplo – que comporiam a página web, não fugirmos da identidade do jornal laboratório com o qual trabalhamos, ainda menos podíamos ignorar as enormes diferenças entre as mídias impressas e web. Além da usabilidade diferente de um jornal a um site, os impactos visuais que a leitura causa no papel e na tela do computador são bem diferentes, além, é claro, dos hipertextos e (ou) hipermídias possibilitarem ao usuário do site a audição e

<sup>9</sup> Serviço Nacional de Aprendizagem Comercial é uma instituição educacional que oferece cursos a níveis técnicos, tecnólogos e superiores, administrado pela Confederação Nacional do Comércio (CNC).

<sup>&</sup>lt;sup>10</sup> Criado por Tim Berners-Lee é o código básico para a construção de páginas na web. A sigla vêm do inglês Hyper Text Markup Language.

<sup>11</sup> Software utilizado para a criação de vetores de imagem e animações para a internet.

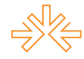

visão de material jornalístico. Nossa interface tem a proposta de parecer leve, com tons de cores serenas e modernas. "Usar a cor levando em conta os conceitos de harmonia e contraste leva o produto a atingir seus objetivos. É evidente que outros elementos formam o conjunto harmonioso, porém, a cor é fator preponderante em comunicação visual" (COLLARO, 2000, p. 73).

Utilizamos as cores do Saiba+ impresso, principalmente tons de laranja na construção do nosso site, em contraponto com tons de azul e cinza. Essa pouca quantidade de cores no layout do site fez também que abusássemos dos espaços em branco. Para Keith Robertson (apud HOLZCHLAG), o espaço em branco é extremamente importante para legibilidade e para o equilíbrio do design, às vezes o que não está no design (o branco) pode ser tão importante quanto o espaço que é usado. O espaço em branco guia o olho, permite descanso entre espaços mais pesados, e o uso apropriado do espaço em branco ajuda a fortalecer a mensagem. Outra vantagem de termos usado o espaço em branco é que nos foi desnecessário o excesso de criação de linhas e tabelas divisórias para delimitar os espaços no site.

Baseados em uma proposta de layout inovadora e clean, nos deparamos com uma situação-problema: já que a maioria dos sites contam com uma gama imensamente maior em número de notícias produzidas se comparadas ao Saiba+, como, então, preencher o monitor do computador com um conteúdo limitado? Pierre Lévy compara a informação impressa com a hipertextual e, sobre as interfaces virtuais, expõe o seguinte:

> Na interface da escrita que se tornou estável no século XV e foi sendo lentamente aperfeiçoada depois, a página é a unidade de dobra elementar do texto. A dobradura do códex é uniforme, calibrada, numerada. Os sinais de pontuação, as separações de capítulos e de parágrafos (....) não têm, por assim dizer, nada além de uma existência lógica, já que são figurados por signos convencionais e não talhados na própria matéria do livro. O hipertexto informatizado, em compensação, permite todas as dobras imagináveis: dez mil signos ou somente cinqüenta redobrados atrás de uma palavra ou ícone, encaixes complicados e variáveis, adaptáveis pelo leitor. O formato uniforme da página, a dobra parasita do papel, a encadernação independente da estrutura lógica do texto não tem mais razão de ser. Sobra, sem dúvida, a restrição da superfície limitada da tela. Cabe àqueles que

concebem a interface fazer desta tela não um leito de Procusto $12$ , mas sim uma ponte de comando e de observação das metamorfoses do hipertexto. Ao ritmo regular da página se sucede o movimento perpétuo de dobramento e desdobramento de um texto caleidoscópico (1993, p. 41)

Assim, resolvemos que nosso site não teria tantos botões quantos fossem possíveis, mas, sim, tantos quantos fossem necessários para dar suporte ao material que seria publicado. Ted Nelson tem como lema a seguinte frase: "Uma interface para um usuário deve ser tão simples que um iniciante, numa emergência, deve entendê-la em 10 segundos (tradução livre<sup>13</sup>)". A usabilidade do Saiba+net tenta seguir a risca essa idéia, à maneira que, tirando certo excesso de conteúdo na página inicial, permite-se que pelo sistema de buscas, ou então por meior dos hiperlinks, o usuário navegue em todo o conteúdo possível que esteja disponível em nosso site.

Um estudo do Poynter Institute, Flórida (EUA), frisa que, de 25 grandes websites, 20 tem a imagem principal na parte superior esquerda, e que em websites de curta existência, que são novos aos usuários da rede, eles seguem uma tendência a primeiramente olhar a margem superior esquerda, afim de encontrar um logotipo ou algo que o valha, que identifique a página visitada. Assim, determinadas essas características e o caminho que os olhos dos usuários faziam na leitura dos websites, o Eyetrack III possibilitou a formulação de uma tabela com as zonas da tela mais acompanhadas pela leitura visual nos websites, ou seja, as áreas de maior importância ou que ao menos deveriam conter os conteúdos de maior relevância na página.

A página do Saiba+net foi criada seguindo os conselhos dos estudos Eyetrack.

 $\overline{a}$ 

<sup>&</sup>lt;sup>12</sup> A expressão "Leito de Procusto" refere-se à mitologia grega. Segundo a história, Procusto oferecia camas aos viajantes que precisavam descansar, mas sua sede de perfeição era tanta, que se seu hóspede fosse menor ou maior do que o leito oferecido, ele esticava ou cortava as pessoas da maneira necessária para eles se encaixarem perfeitamente nas camas.

<sup>&</sup>lt;sup>13"</sup>A user interface should be so simple that a beginner in an emergency can understand it within ten seconds", acessado em http://cmf2006.dk/ted\_nelson.

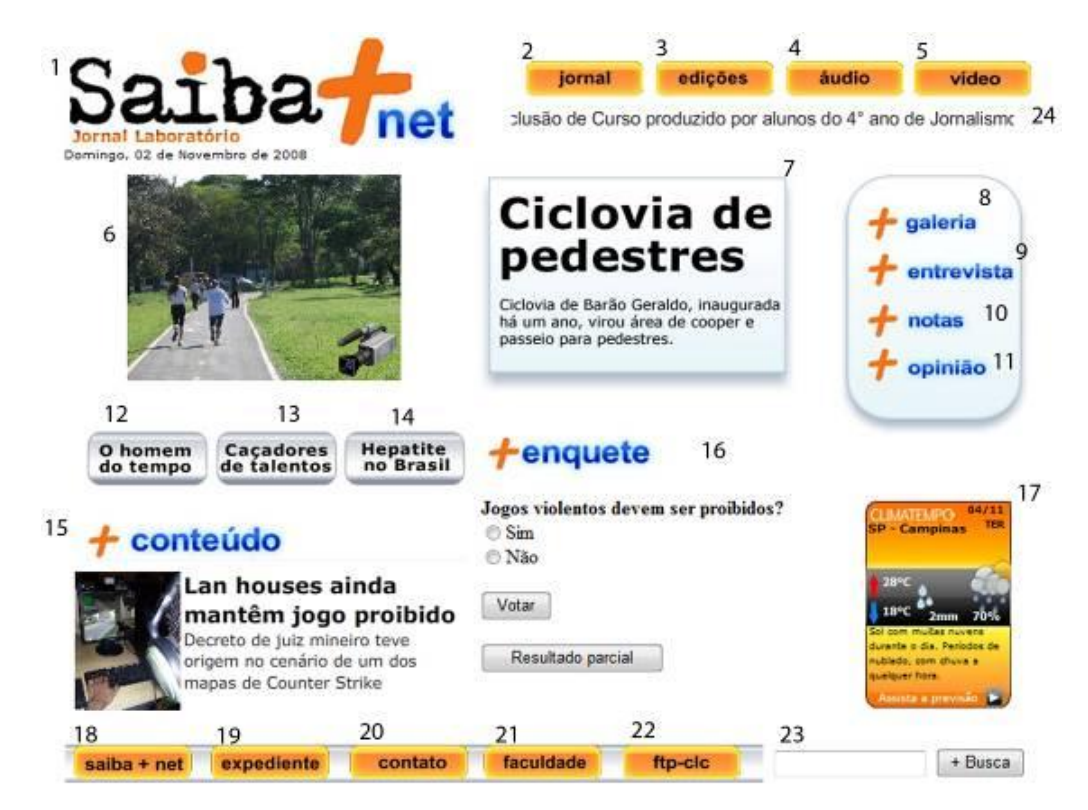

**Layout do Saiba+net, a seguir a legenda de cada um dos botões do site.**

1 - **Logotipo e data**: link para a página inicial onde será distribuído o conteúdo do jornal impresso editado. Se o usuário está em uma das páginas internas do site, basta clicar no logotipo para retornar à página principal; 2 - **Jornal**: esse link leva o internauta para uma nova página (pop up) onde se encontra o jornal Saiba+ impresso disponível para leitura com animações em formato interativo; 3 - **Edições**: link para todas as edições do Saiba+ para visualização. Se o usuário deseja encontrar as edições anteriores do Saiba+net, basta clicar no link abaixo de cada jornal digitalizado, como foram trabalhadas apenas duas edições do jornal impresso até a data da entrega deste relatório, são elas as disponíveis no disco entregue aos avaliadores; 4 - **Áudio**: link direciona à página que contém áudio captado pela equipe do jornal Saiba+; 5 - **Vídeo**: link direciona à página que contém vídeos captados pela equipe do jornal Saiba+; 6 - **Visualizador de imagens**: em cada foto demonstrada na janela há um link que liga para a matéria correspondente a foto; 7 - **Caixa/ matéria principal**: link para a matéria principal (de capa) do jornal Saiba+; 8 - **Galeria**: link para a galeria de fotos coletadas pela equipe do jornal Saiba+; 9 - **Entrevista**: página com entrevistas coletadas tanto pela equipe do Saiba+ quanto do Saiba+net; 10 - **Notas**: página para pequenas notas, também publicadas no jornal impresso; 11 - **Opinião**: espaço aberto para receber a opinião dos internautas; 12 - **Chamada para 2ª matéria**; 13 - **Chamada para 3ª** 

**matéria**; 14 - **Chamada para 4ª matéria**; 15 - **Efeito em Flash com imagens**: aqui serão publicadas imagens respectivas das 5ªs e 6ªs matérias do jornal impresso; 16 - **Enquete**; 17 - **Clima Tempo**: serviço público trazendo o clima e previsão do tempo de cinco cidades do interior paulista; 18 - **Saiba+net**: explicação sobre o jornal impresso Saiba+ e também sobre nosso site, será descrita a história do jornal impresso até a criação do site com os detalhes da produção e gráficos dos anos e transformações que os jornais laboratório da PUC-Campinas dos quais tivemos acesso sofreram durante os anos desde sua criação; 19 - **Expediente**: aqui está o expediente dos Saiba+ impresso e web; 20 - C**ontato**: todos os endereços de e-mails dos integrantes da nossa equipe para que os internautas possam entrar em contato conosco; 21 - **Faculdade**: link para o site da Pontifícia Universidade Católica de Campinas; 22 - **FTP-CLC**: link direcionado à página FTP dos professores do curso de jornalismo da PUC-Campinas, uma vez que este campo não existe na página da universidade; 23 - **Campo para busca**: espaço para busca de conteúdo dentro do site; 24 - **Letreiro**: letreiro explicativo sobre o que se trata e o objetivo do Saiba+net.

É interessante apontarmos que os serviços de enquete, previsão do tempo, comentários e buscas, são oferecidos por grandes empresas de servidores online. Estes serviços citados acima foram retirados da internet uma vez que nosso plano de hospedagem contratado ao provedor Laniway<sup>14</sup>, não oferece serviço de Banco de Dados, ferramenta esta necessária para todos os campos acima relacionados.

Desde o início das concepções dos layouts, imaginávamos que, os espaços sem informação (em branco, ou cores de tom claras), teriam muita valia na qualidade do produto final, pois não queríamos que o site ficasse sujo, com muitas informações na tela. Até o terceiro layout, ainda trabalhávamos com a idéia de editorias no site, porém a produção quinzenal de material jornalístico não abasteceria em conteúdo suficiente o Saiba+net. Então, a partir do quarto layout já começamos a trabalhar com a idéia de um site que apresentasse em sua página inicial o material de chamada das matérias da última edição do Saiba+, sendo assim a atualização do site acompanharia a publicação quinzenal do jornal. Utilizando as cores padrão do jornal laboratório Saiba+ impresso e alguns retoques em softwares de tratamentos de imagem, criamos um layout que segue a atual tendência de design de sites modernos, onde as cores despertam muita atenção nas

 $\overline{a}$ 

<sup>14</sup> http://www.laniway.com.br

chamadas, porém contrastam com o branco e logo proporcionam uma visibilidade suave.

Outra importante decisão na concepção da interface de nosso site foi usarmos o conteúdo que encontra-se perifericamente no site como fixo, ou seja, forma-se uma ferradura em torno do conteúdo do site, desde a a borda superior da tela, da esquerda até a direita; da borda esquerda do site de cima até a parte de baixo, e na borda inferior do canto direito até o esquerdo. Assim com essa borda fixa o conteúdo é acessado de maneira mais ágil dentro do site.

O conteúdo hipermidíatico encontra-se no centro do site e é editado de maneira a que seja necessário o mínimo possível da barra de rolagem dentro da nossa página, quase sempre todo o conteúdo é possível ser visualizado sem a utilização da barra. Um estudo divulgado no Manual de Estilo da Universidade de Yale (YALE UNIVERSITY, 2004 apud SOUZA, 2004) aponta que menos de 10% dos usuários utilizam as barras de rolagem para ver a página até o fim.

#### **Edição do conteúdo do site**

Quanto à produção noticiosa do jornalismo online, ela se assemelha às demais produções jornalísticas. Começa com as pesquisas e entrevistas, seguido pela organização das informações, redação, edição e revisão do texto e, por último a inserção desse conteúdo em páginas web. Além da parte de texto, existe o trabalho da produção de gráficos, fotos, vídeos, áudios e ligações por hiperlinks. A publicação do conteúdo no site deve levar uma série de considerações antes da visualização final do usuário:

> Em vez de esbarrar numa grande massa de conteúdo em uma única página, desordenada e desestruturada, o hipertexto trabalha com a intuição do internauta. Um texto curto e talentoso na web, que desperte o interesse dom leitor, fará com que ele siga clicando em determinados tópicos ou retrancas com links para determinados assuntos (MOURA, 2002, p. 38)

O autor levou em consideração apenas o conteúdo textual, porém, sua teoria se aplica às demais formas possíveis de serem publicadas na internet: "é fácil aprofundar qualquer assunto na rede por intermédio dos links que os sites que provêm conteúdo nos

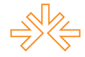

fornece" (MOURA, 2002, p. 48). Estes links podem ligar à fotos vídeos e áudios. Afinal, se o usuário lê, por exemplo, uma matéria de um artista local que lhe é conhecido, mais do que a foto deste artista, o webjornalismo proporciona, em sua edição, a possibilidade da inclusão da música do mesmo para que o usuário tenha rápido acesso. O mesmo acontece com qualquer outro tema. A leitura hipertextual permite que as informações sejam exploradas das mais diversas maneiras.

Durante os quatro anos da faculdade de jornalismo, fomos incentivados à produção de fotos, coleta de áudio na forma de entrevistas e a acumular o maior número possível de informações de quaisquer assuntos durante a reportagem. Neste processo de aprendizado, vimos que a quantidade de material publicada é muito inferior ao que realmente foi captado. Entrevistas de algumas horas são editadas a ponto de reduzirmos em poucos minutos, a fim de adequar tudo isso a necessidade da publicação. Quando realizamos a captura de imagens fotográficas, normalmente uma ou duas imagens ilustram as matérias, mas dezenas de fotos devem ser tiradas para o processo de edição. As fotografias descartadas, na maioria das vezes, têm qualidade para serem publicadas, mas são excluídas pela degola da edição.

À proposta que fizemos, nos falta a captação de vídeos para a publicação, porém sabemos que tem sido cada vez mais fácil lidar com câmeras filmadoras. Até mesmo a edição destes vídeos está ficando simples por conta da propagação de softwares para edição cada vez mais didático.

Então, decidimos que esse material multimídia excedente deve compor o material publicado no Saiba+net juntamente com os textos publicados no jornal. Os textos serão editados para melhor se adaptarem ao site e, fotos, vídeos e áudio serão digitalizados e carregados no site para enriquecer o conteúdo das matérias.

#### **Textos, fotografias, áudios, vídeos e interatividade**

Antes de entrarmos em detalhes sobre os processos de edição, devemos levar algo muito importante em consideração: o leitor com um jornal ruim em mãos, se questionará antes de livrar-se do papel, pois envolve a questão econômica e ecológica. O leitor online, por sua vez, não tem nada a perder ao fechar uma janela da internet se perceber que o texto é ruim, tanto em conteúdo quanto gramaticalmente: "é preciso ter em mente que o leitor do veículo virtual é apressado e, se não termos (sic) um bom lide e uma boa amarração de idéias para dar continuidade até finalizar a reportagem de uma notícia, perdemos o freguês, que vai clicar em outro link e vai embora" (MOURA, 2002, p. 55).

Cada reportagem foi subdividida em, pelo menos, outras três matérias menores. Textos que compunham a diagramação impressa, como boxes ou intertítulos, passaram a ter mais espaço como matéria no Saiba+net, todos ligados por hiperlinks e, quando possível, relacionados por outros links ao material multimídia captado. Como já sabemos, o jornalista web utiliza o hipertexto, que amplia as formas de condução do leitor sobre um mesmo assunto nas páginas de internet.

Para a redação de texto no jornalismo online, temos que entender que "frases curtas e pontuação são essenciais na rede. Controlar o ritmo da frase e preferir sempre períodos curtos fazem a diferença para quem lê na tela do computador" (MOURA, 2002, pg 56). Devemos utilizar o mínimo de palavras possíveis nos blocos de texto online e cada bloco deve ser escrito de forma menor do que é no jornal impresso. Outro ponto interessante é especular um número máximo de aproximadamente 25 linhas de texto, evitando assim a utilização de barras de rolagem pelo usuário durante a leitura do texto.

Todas as fotografias publicadas no site foram feitas pelos alunos que produzem o Saiba+ impresso. No processo da reportagem que irá utilizar-se de fotos para ilustração, dezenas de fotografias devem ser feitas para que a equipe editora do veículo de comunicação possa escolher as melhores e mais adequada. Nesse processo de edição, são levadas em conta as informações contidas no texto da reportagem, e as fotos escolhidas devem ser aquelas que melhor ilustrem o escrito e ao mesmo tempo tragam novas informações para o leitor.

Dos áudios e vídeos publicados no site, nem todos foram produzidos pela equipe do Saiba+ impresso, na realidade, em grande maioria estes áudios e vídeos foram captados e editados pela equipe do Saiba+net. Apesar da nossa insistência na captação deste material, os alunos não se mostraram tão dispostos.

Acreditamos na facilidade da captação e edição deste material, uma vez que existem hardwares e softwares modernos e de fácil acesso (os laboratórios da universidade os têm disponibilizados). Se a pedido dos professores da disciplina de Jornalismo Aplicado os alunos produzirem este material para abastecer o site, a continuidade estará garantida. É importante lembrarmos que estas mídias não estão hospedadas diretamente em nosso servidor, utilizamos contas criadas no Youtube e

Goear, servidores especializados em serviços de hospedagem e execução de vídeo e áudio, respectivamente.

Também oferecemos interatividade, em um primeiro momento com a navegação hipermidiática, e, também, com a possibilidade de comentários sobre o conteúdo do site, além de publicar na página inicial, uma enquete que aborde algum dos temas do Saiba+ impresso: disponibilizamos no site os e-mails da equipe do Saiba+net e o endereço eletrônico dos professores orientadores da disciplina de Jornalismo Aplicado.

# **Bibliografia e sites consultados**

BALDESSAR, Maria José; LONGHI, Raquel Ritter. Buscando uma linguagem para a cibernotícia: (re) conhecendo o leitor/usuário como fator decisivo para definições. Trabalho Apresentado no XXXI Congresso Brasileiro de Ciências da Comunicação/ Intercom 2008, Natal, 02 a 06 de setembro de 2008.

BARBOSA, Elisabete. Interactividade: a grande promessa do jornalismo online. Acesso em 15 out 2008. http://www.bocc.ubi.pt/pag/barbosa-elisabete-interactividade.pdf.

COLLARO, Antonio Celso. Projeto Gráfico: teoria e prática da diagramação. São Paulo: Summus, 2000.

CONTENT MANAGEMENT FORUM 2006. Disponível em: http://www.cmf2006.dk/ted\_nelson. Acesso em 08 set 2008.

DIZARD, Wilson. A nova mídia: a comunicação da massa na era da informação. Rio de Janeiro: Jorge Zahard Editora, 2000.

FERRARI, Pollyana. Jornalismo Digital. São Paulo: Editora Contexto, 2003.

FERREIRA, Paulo Henrique de Oliveira. O jornalismo on-line: do telégrafo à internet móvel. Disponível em: http://www.eca.usp.br/pjbr/arquivos/artigos3\_a.htm. Acesso em 04 set 2008.

FONSECA, João Barreto da; SILVA, Francisca Pelidonha Pereira da. O desenho móvel da rede. Trabalho Apresentado no XXXI Congresso Brasileiro de Ciências da Comunicação/ Intercom 2008, Natal, 02 a 06 de setembro de 2008.

GOMES, Ana Laura. Criação de websites: linguagem XHTML. São Paulo: Senac, 2008.

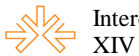

GOMES, Ana Laura. Dreamweaver CS3: criando e gerenciando websites. São Paulo: Senac, 2008.

HOLZCHLAG, Molly E. Give me my web space. Disponível em: http://www.webtechniques.com/archives/2000/08/desi/. Acesso em 11 set 2008.

LÉVY, Pierre. As Tecnologias da Inteligência. Rio de Janeiro: Editora 34, 1993.

LÉVY, Pierre. O que é virtual?. São Paulo: Editora 34, 1996.

LÉVY, Pierre. Pela Ciberdemocracia. In: MORAES, Dênis de (org.). Por uma outra comunicação. Rio de Janeiro: Record, 2003.

MAGAN, Sônia. Fireworks CS3: interface para web. São Paulo: Senac, 2007.

FILHO, MILTON MIRA DE ASSUMPÇÃO. HTML 4.0: passo a passo. São Paulo: Macron Books, 1999.

MIELNICZUK, Luciana. A Pirâmide Invertida na época do webjornalismo: tema para debate. Trabalho Apresentado no NPO8 – Núcleo de Pesquisa Tecnologias da Informação e da Comunicação, XXV Congresso Anual em Ciência da Comunicação/ Salvador/BA, 4 e 5 de setembro de 2002.

MIELNICZUK, Luciana. Sistematizando alguns conhecimentos sobre jornalismo na web. Disponível em: www.ufrgs.br/gtjornalismocompos/doc2003/mielniczuk2003.doc. Acesso em 08 out 2008.

MORAES, Dênis de. A ética comunicacional na internet. Disponível em: http://bocc.ubi.pt/pag/\_texto.php3?html2=moraes-denis-etica-internet.html. Acesso em 10 set 2008.

MOURA, Leonardo de Souza. Como escrever na rede: manual de conteúdo e redação pela internet. Rio de Janeiro: Record, 2002.

NOJOSA, Urbano, Nobre. Hipertexto e a linguagem contemporânea. Trabalho Apresentado no XXXI Congresso Brasileiro de Ciências da Comunicação/ Intercom 2008, Natal, 02 a 06 de setembro de 2008.

PINHO, J.B. Jornalismo na internet: planejamento e produção da informação on-line. São Paulo: Summus, 2003.

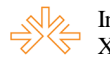

SALGADO, Luiz Antonio Zahdi. Hipermídia: a linguagem prometida. Trabalho Apresentado no XXXI Congresso Brasileiro de Ciências da Comunicação/ Intercom 2008, Natal, 02 a 06 de setembro de 2008.

SEVERINO, Antônio Joaquim. Metodologia do Trabalho Científico. São Paulo: Cortez, 2007.

SOUZA, Gelson. Convergência do jornalismo e da publicidade online. Resumo de trabalho de pesquisa (Iniciação Científica) realizado em 2004 na Unoeste/SP. http://www.webjornalismo.cjb.net. Acesso em 11 ago 2008.

THE POINTER INSTITUTE. Eyetrack III. Disponível em: http://www.poynterextra.org/eyetrack2004/main.htm. Acesso em 08 set 2008.

THE POINTER INSTITUTE. Eyetracking the news: a study of printer and online reading. Disponível em: http://eyetrack.poynter.org/. Acesso em 08 set 2008.

VENTURA, Mauro de Souza. Hipertexto e webjornalismo: implicações na textualidade digital no fazer jornalístico. Trabalho Apresentado no XXX Congresso Brasileiro de Ciências da Comunicação/ Intercom 2007, Santos, 29 de agosto a 2 de setembro de 2007.

ZANOTTI, Carlos Alberto. Saiba+: Reflexões de uma experiência em jornal laboratório. Trabalho apresentado no 3º Encontro Paulista de Professores de Jornalismo, Piracicaba, 2007.